# **Geological mapwork from scratch 3: valley with dipping geology Draw your own cross sections and 3D geological model**

A valley with a river looks like this:

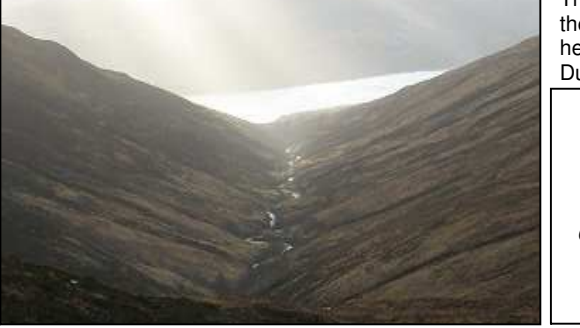

The straight glen of the Allt Mhuic from its headwaters on Carn Dubh, Scotland. *Image taken from the Geograph*

*project. Copyright Richard Webb, licensed under the Creative Commons Attribution-ShareAlike 2.0 license.*

For the map of a valley below, with dipping geology, draw geological cross sections, A –B, C–D, E–F, G–H, I–J, K–L and M–N. using the cross section profiles on the following pages.

Then use cross sections K–L and M–N and the map to sketch the geology onto the 3D block diagram – to show the 3D geology of the area.

Map of a valley with a river and dipping geology (a black and white version for non-colour printers, is given at the end)

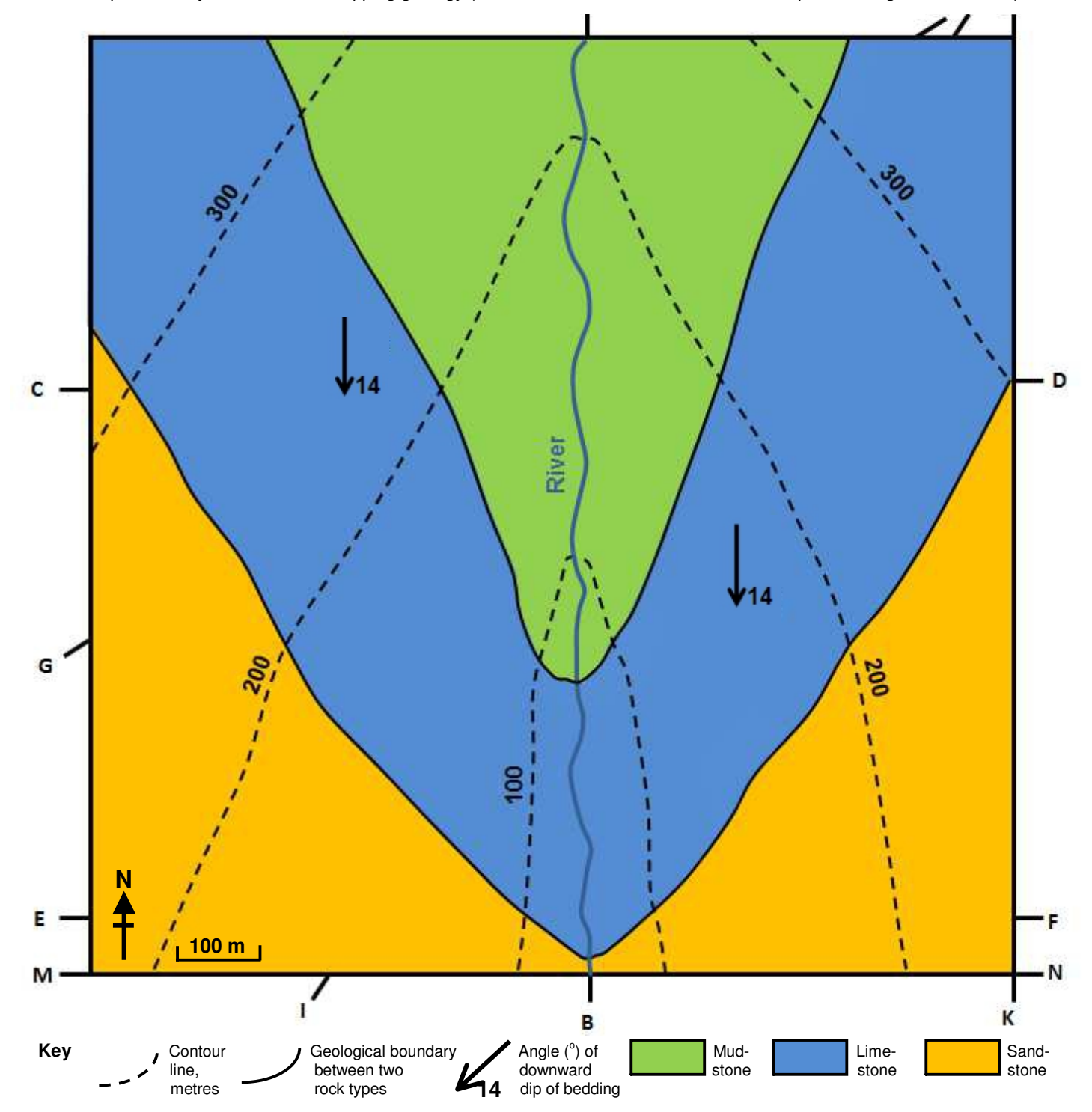

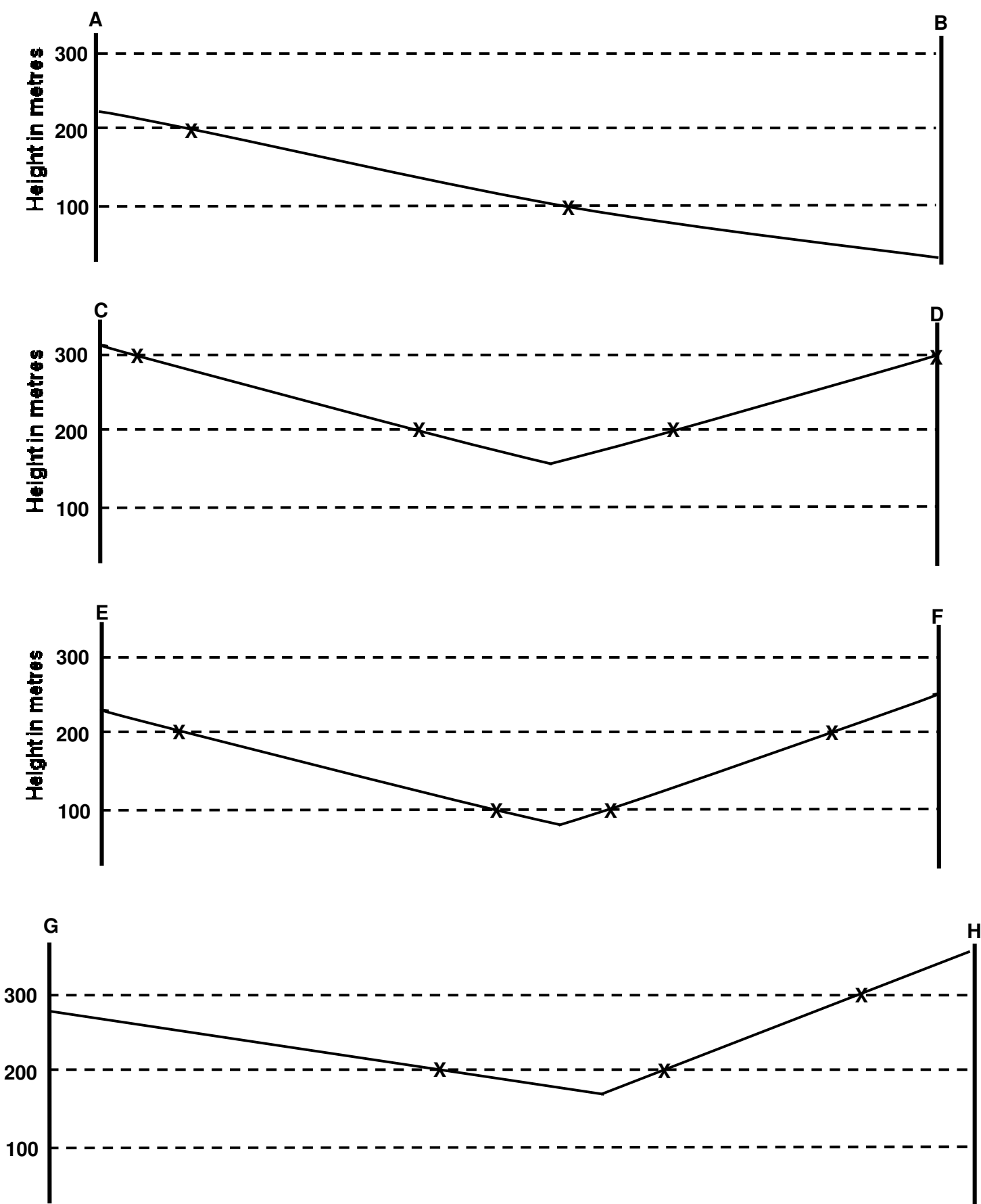

Topographic profiles (horizontal scale equals vertical scale)

**Earthlearningidea - http://www.earthlearningidea.com/**

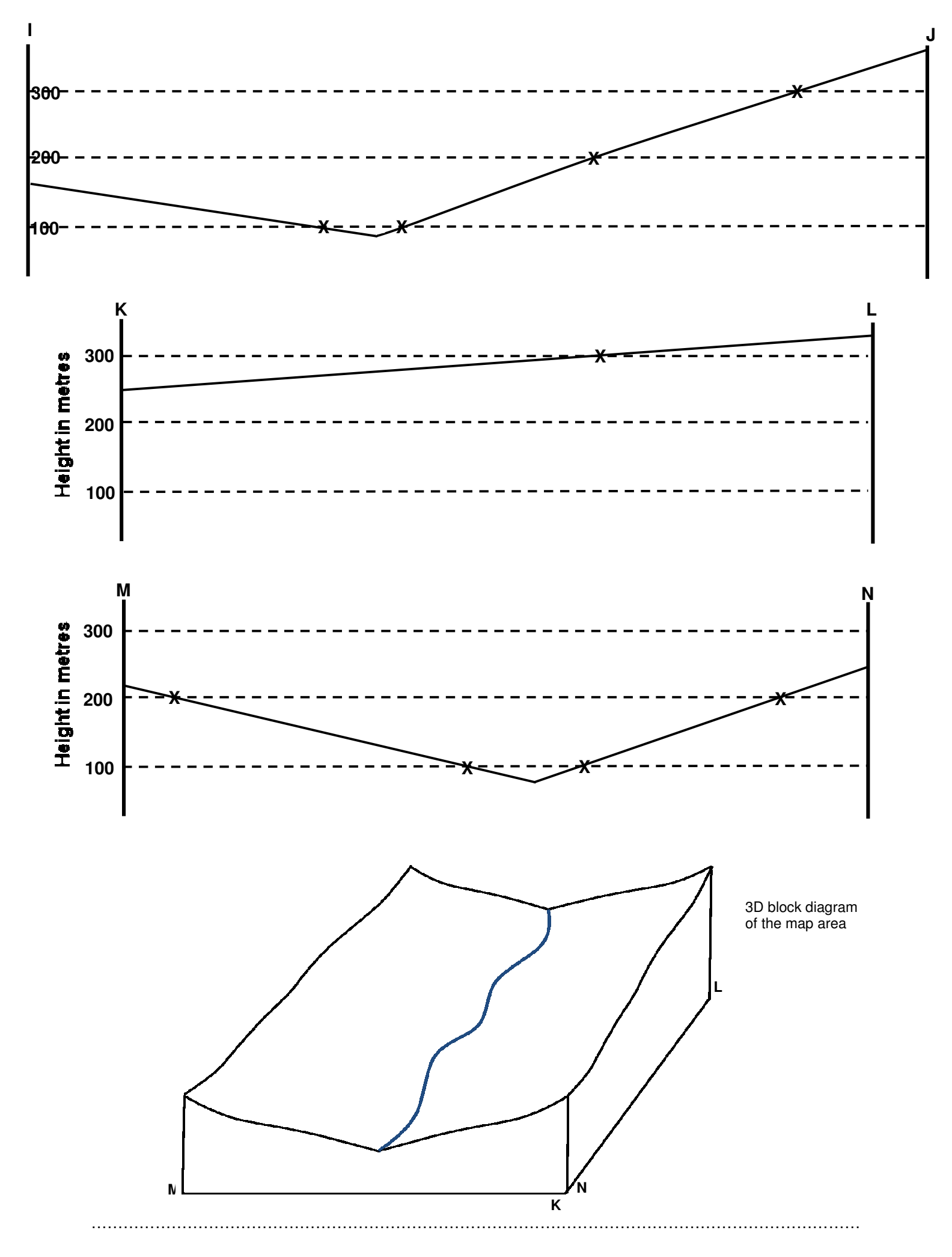

# **The back up**

**Title:** Geological mapwork from scratch 3: valley with dipping geology.

**Subtitle:** Draw your own cross sections and 3D geological model.

**Topic:** Part of a series introducing simple geological mapwork. A table of the progression and spiralling of spatial thinking skills involved through the series is given on the final page.

## **Age range of pupils:** 14 – 19 years

### **Time needed to complete activity**: 40 mins

**Pupil learning outcomes:** Pupils can:

- add geological boundaries to topographical profiles to produce cross sections of geological maps:
- sketch geology onto 3D block diagrams;
- begin constructing a set of mapwork rules;
- use the exercise to understand three dimensional topography and how it interacts with three dimensional geology.

### **Context:**

Pupils are shown a photograph of a straight valley. They are given a simple geological map of such a landform, with beds dipping southward at 14°. They are asked add the geology to topographical cross sections of the valley to produce geological cross sections.

- A–B is drawn by realising it is a true dip section, and so the angle of dip of the boundaries is shown by the dip arrow on the map  $(14^{\circ})$ , so that they should be drawn using a protractor.
- C–D is a section at right angles to the dip direction (and so parallel to the strike), so that the apparent dip of the boundaries will be  $0^{\circ}$  and they will appear horizontal; they can be drawn as on previous mapwork exercises, by marking the geological boundaries on the cross section, and joining them with straight lines.
- E–F requires the same thinking, but also realisation that the thickness of the limestone is obtained from the previous section.
- G–H and I–J can also be constructed using intersections of the geological boundaries with the contours, and illustrate how apparent dip reduces as the sections become more parallel with the strike.
- K–L and M–N are quick to draw, using principles established previously, but then allow geology to be sketched in on the 3D block model diagram, using the map as well.

Both map and block diagram show how outcrops in a valley 'V' in the direction of dip of the beds.

The map has been constructed using structure contours to ensure that the topographical contours and geological boundaries are correctly drawn – thus pupils need an accurate version of the map to work on.

Further simple mapwork exercises can be developed using this approach, for example by :

- $\bullet$  having geology dipping north at perhaps 45°;
- using a spur as a base map, instead of a valley;
- using a map of a series of spurs and valleys.

### **Following up the activity:**

Pupils could be asked to begin to compile a simple set of mapwork rules, as follows:

- horizontal boundaries follow the contours;
- vertical boundaries cut the contours as straight lines;
- in cross sections drawn parallel to the dip of the geology, the angle of dip of the boundaries can be drawn with a protractor, providing the horizontal and vertical scales of the cross section are the same;
- when a cross section is drawn at right angles to the dip (parallel to the strike) the beds appear horizontal (have an apparent dip of  $0^{\circ}$ );
- apparent dip is always less than true dip;
- in a valley, the boundaries 'V' in the direction of dip of the beds (providing the dip of the beds is steeper than the valley floor).

## **Underlying principles:**

- Geological boundaries can be added to topographical cross sections and block diagrams, to show the three dimensional geological structure.
- An understanding of simple three dimensional geology allows a set of mapwork rules to be developed, as above.
- Pupils who have difficulty in visualising three dimensional geology can draw correct cross sections by applying these rules.

## **Thinking skill development:**

The drawing of topographical and geological cross sections involves spatial thinking skills. The more complex the cross sections become, the more spatial interpretation is needed, including interpolation and extrapolation skills.

#### **Resource list:**

- a print off of the map and blank topographic profiles, per pupil
- drawing materials, including pencil, eraser, ruler, protractor and pencil crayons

#### **Useful links:**

Higher level mapwork exercises with online tutorials are available for free download from the Open University: http://podcast.open.ac.uk/ oulearn/science/podcast-s260\_mapwork#

**Source:** This is the third of a series of simple introductory geological map exercises developed by Joe Crossley and Joe Whitehead. Part I of these series of exercises (from which this exercise comes) was published in '*Geology Teaching'* the journal of the Association of Teachers of Geology in 1979 (Volume 4, No. 2, pages 56 – 61).

 **Earthlearningidea team.** The Earthlearningidea team seeks to produce a teaching idea regularly, at minimal cost, with minimal resources, for teacher educators and teachers of Earth science through school-level geography or science, with an online discussion around every idea in order to develop a global support network. 'Earthlearningidea' has little funding and is produced largely by voluntary effort.

Copyright is waived for original material contained in this activity if it is required for use within the laboratory or classroom. Copyright material contained herein from other publishers rests with them. Any organisation wishing to use this material should contact the Earthlearningidea team.

Every effort has been made to locate and contact copyright holders of materials included in this activity in order to obtain their permission. Please contact us if, however, you believe your copyright is being infringed: we welcome any information that will help us to update our records.

If you have any difficulty with the readability of these documents, please contact the Earthlearningidea team for further help. Contact the Earthlearningidea team at: info@earthlearningidea.com

Map of a valley with a river and dipping geology

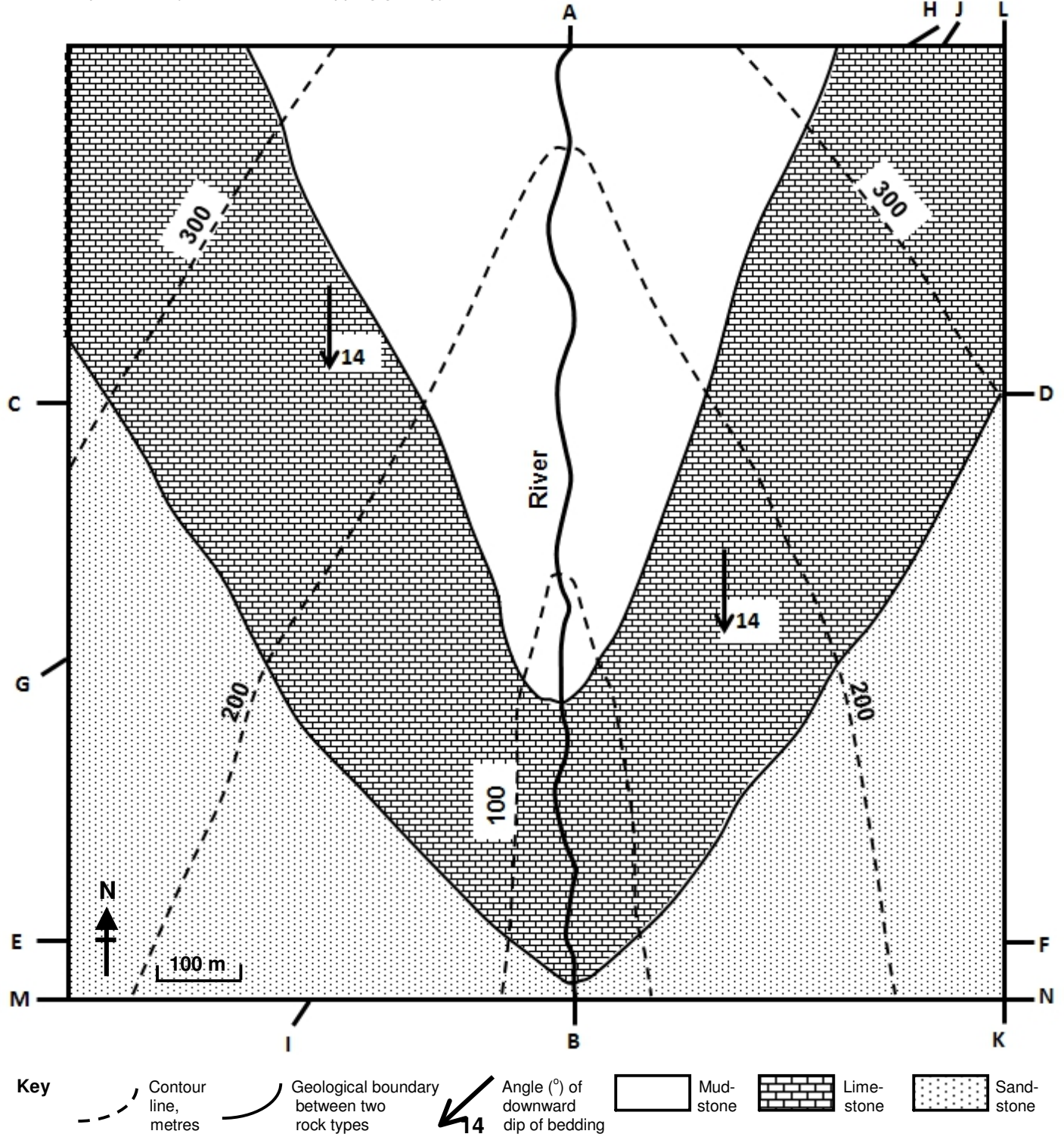

# **Earthlearningidea - http://www.earthlearningidea.com/**

#### **The progression and spiralling of spatial thinking skills shown by the Earthlearningidea 'Geological mapwork from scratch' exercises and the 'Geological mapwork from models' exercises**

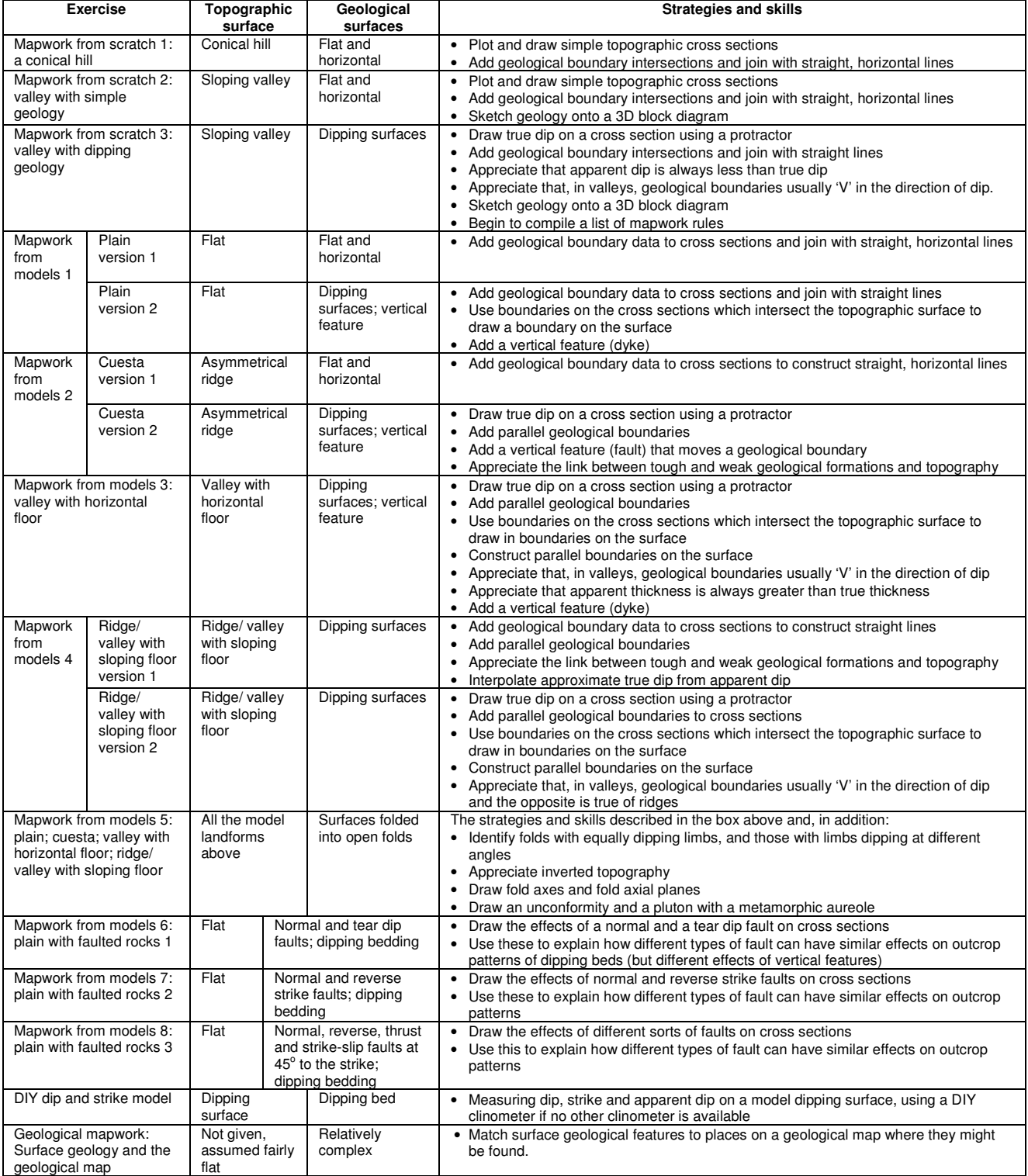